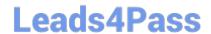

# **301A**<sup>Q&As</sup>

BIG-IP LTM Specialist: Architect, Set up, Deploy

## Pass F5 301A Exam with 100% Guarantee

Free Download Real Questions & Answers PDF and VCE file from:

https://www.leads4pass.com/301a.html

100% Passing Guarantee 100% Money Back Assurance

Following Questions and Answers are all new published by F5 Official Exam Center

- Instant Download After Purchase
- 100% Money Back Guarantee
- 365 Days Free Update
- 800,000+ Satisfied Customers

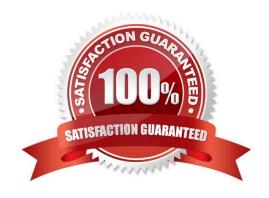

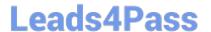

#### **QUESTION 1**

An ITM Specialist has the configuration shown: The LTM Specialist needs to create a new virtual server in part B. Which virtual address(es) should be used for the new virtual server?

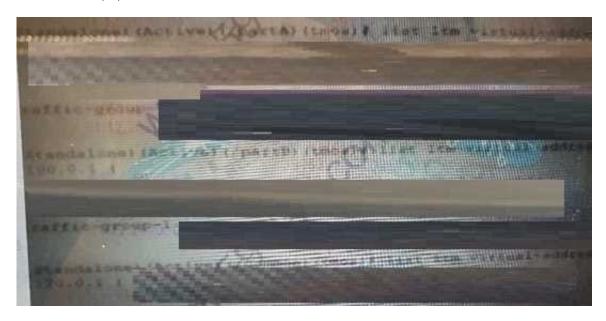

A. 10.100.0.1 and 10.120.0.1

B. 10.90.0.1 and 10.12.0.1

C. 10.120.0.1 only

D. 10.90.0.1 and 10.100.0.1

Correct Answer: A

#### **QUESTION 2**

An TLM Specialist has an Exchange that must use the LTM device to route traffic to the internet. Which SNAT/NAT configure allows the Exchange server\\'s traffic access the internet through the LTM device?

A. NAT

B. SNAT Pool

C. SNAT List

D. SNAT Automap

Correct Answer: C

#### **QUESTION 3**

### https://www.leads4pass.com/301a.html Leads4Pass

2024 Latest leads4pass 301A PDF and VCE dumps Download

An LTM Specialist has noticed in the audit log that there are numerous attempts to log into the Admin account. Theses attempts are sourced from a suspicious IP address range to the Configuration Utility of the LTM device.

How should the LTM Specialist block these attempts?

- A. add the permitted source IP addresses to the httpd allow list via tmsh
- B. add the suspicious source IP addresses to the httpd deny list via tmsh
- C. add the suspicious source IP addresses to the httpd deny list via Configuration Utility
- D. add the permitted source IP addresses to the allow list via Configuration Utility

Correct Answer: A

#### **QUESTION 4**

A design requires the LTM device to become HA standby when the one of the two physical interface on the External trunk is down the External trunk is an interface on the External VLAN Which TMOS command enables this behavior?

- A. tmsh modify net van External failsafe enabled
- B. tmsh create sys ha-group External trunks add Externally
- C. tmsh create sys ha-group External trunks add External threshold 2 weight 101)
- D. tmsh create sys ha-group External trunks add (External( attribute percent up-members 100))

Correct Answer: C

#### **QUESTION 5**

A new HITP server has been deployed on an LTM device. The application running on the server must be monitored by the LIM device. The following is required:

When the server is unavailable, it will send an HTTP status code of 200 in response to a request for the status html page.

When the server is available. I will send and HTTP status code of 201 in response to a request for the status html page.

When the 200 status code is received, the pool member should receive No new connections. Which configuration change should be made to meet these requirements?

A. set the Send String to GET/ status html and the Receive String to 200 and Receive Disable String to

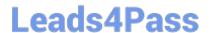

https://www.leads4pass.com/301a.html 2024 Latest leads4pass 301A PDF and VCE dumps Download

201.

B. set the Send String to GET Arian and the Receive String to 200 and Receive Disable String to 201.

C. set the Send String to GET Arian and the Receive Disable String to 200 and Receive String to 201.

D. set the Send String to Get /status html and the Receive Disable String to 200 and Receive String to

201.

Correct Answer: D

301A PDF Dumps

301A VCE Dumps

**301A Practice Test**